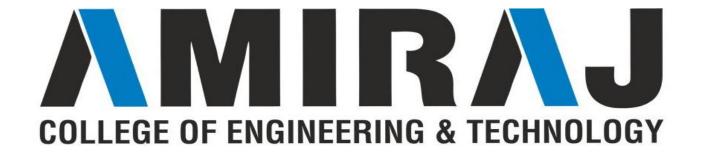

### CHAPTER -2 FUNDAMENTALS OF C

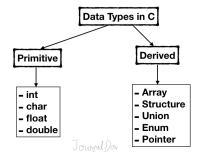

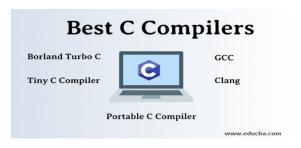

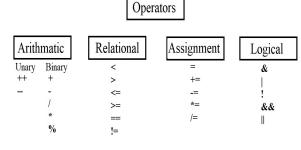

Subject: PPS

Code: 3110003

Prepared By:
Asst. Prof. Rupali Patel
(CSE Department, ACET)

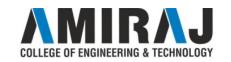

## **Basics of C Programs**

#### A C program basically consists of the following parts

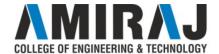

## **Basics of C Programs (cont..)**

- 1. The first line of the program #include <stdio.h> is a preprocessor command, which tells a C compiler to include stdio.h file before going to actual compilation.
- 2. The next line int main() is the main function where the program execution begins.
- 3. The next line /\*...\*/ will be ignored by the compiler and it has been put to add additional comments in the program. So such lines are called comments in the program.
- 4. The next line printf(...) is another function available in C which causes the message "Hello, World!" to be displayed on the screen.
- 5. The next line return 0; terminates the main() function and returns the value 0.

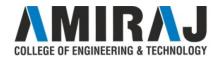

## **Basics of C Programs (cont..)**

**Comments:** A comment starts with a slash asterisk /\* and ends with a asterisk slash \*/ and can be anywhere in your program.

comment on a single line: // Author: TechOnTheNet.com

C header files: Header files are helping file of your C program which holds the definitions of various functions and their associated variables that needs to be imported into your C program with the help of pre processor #include statement. All the header file have a '.h' an extension that contains C function declaration and macro definitions.

The default header file that comes with the C compiler is the *stdio.h.* 

#### **Syntax:**

#include <file>

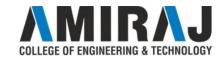

## **Basics of C Programs (cont..)**

**Variables:** In programming, a variable is a container (storage area) to hold data. To indicate the storage area, each variable should be given a unique name (<u>identifier</u>).

**Example:** int playerScore = 95;

#### Rules for naming a variable

- 1. A variable name can only have letters (both uppercase and lowercase letters), digits and underscore.
- 2. The first letter of a variable should be either a letter or an underscore.
- 3. There is no rule on how long a variable name (identifier) can be. However, you may run into problems in some compilers if the variable name is longer than 31 characters.

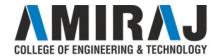

### **C** Data Types

In C programming, data types are declarations for variables. This determines the type and size of data associated with variables.

Example:

int myVar;

Here, myVar is a variable of int (integer) type. The size of int is 4 bytes.

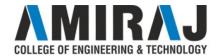

# C Data Types (cont..)

| Туре                   | Size (bytes)                  | Format Specifier |
|------------------------|-------------------------------|------------------|
| int                    | at least 2, usually 4         | %d               |
| char                   | 1                             | %c               |
| float                  | 4                             | %f               |
| double                 | 8                             | %lf              |
| short int              | 2 usually                     | %hd              |
| unsigned int           | at least 2, usually 4         | %u               |
| long int               | at least 4, usually 8         | %li              |
| long long int          | at least 8                    | %lli             |
| unsigned long int      | at least 4                    | %lu              |
| unsigned long long int | at least 8                    | %llu             |
| signed char            | 1                             | %c               |
| unsigned char          | 1                             | %c               |
| long double            | at least 10, usually 12 or 16 | <b>MID</b>       |

### **C Programming Operators**

An operator is a symbol that operates on a value or a variable. For example: + is an operator to perform addition.

C has a wide range of operators to perform various operations.

- Arithmetic operator
- Assignment Operators
- Relational Operators
- Logical Operators
- Bitwise Operators
- Comma Operator
- sizeof operator

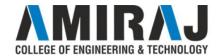

An **arithmetic operator** performs mathematical operations such as addition, subtraction, multiplication, division etc on numerical values.

| Operator | Meaning of Operator              |  |
|----------|----------------------------------|--|
| +        | addition or unary plus           |  |
| -        | subtraction or unary minus       |  |
| *        | multiplication                   |  |
| /        | division                         |  |
| %        | remainder after division (modulo |  |
|          | division)                        |  |
| ++       | increment                        |  |
|          | decrement                        |  |

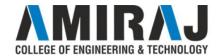

An **assignment operator** is used for assigning a value to a variable. The most common assignment operator is =.

| Operator | Example | Same as |
|----------|---------|---------|
| =        | a = b   | a = b   |
| +=       | a += b  | a = a+b |
| -=       | a -= b  | a = a-b |
| *=       | a *= b  | a = a*b |
| /=       | a /= b  | a = a/b |
| %=       | a %= b  | a = a%b |

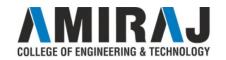

A **relational operator** checks the relationship between two operands. If the relation is true, it returns 1; if the relation is false, it returns value 0. Relational operators are used in <u>decision making</u> and <u>loops</u>.

| Operator | Meaning of Operator      | Example                    |
|----------|--------------------------|----------------------------|
| ==       | Equal to                 | 5 == 3 is evaluated to $0$ |
| >        | Greater than             | 5 > 3 is evaluated to 1    |
| <        | Less than                | 5 < 3 is evaluated to 0    |
| !=       | Not equal to             | 5!= 3 is evaluated to 1    |
| >=       | Greater than or equal to | 5 >= 3 is evaluated to 1   |
| <=       | Less than or equal to    | 5 <= 3 is evaluated to 0   |

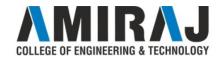

**Bitwise operators** are used in C programming to perform bit-level operations. During computation, mathematical operations like: addition, subtraction, multiplication, division, etc are converted to bit-level which makes processing faster and saves power.

| Operators | Meaning of operators |  |
|-----------|----------------------|--|
| &         | Bitwise AND          |  |
|           | Bitwise OR           |  |
| ^         | Bitwise exclusive OR |  |
| ~         | Bitwise complement   |  |
| <<        | Shift left           |  |
| >>        | Shift right          |  |

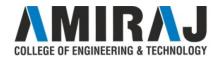

An expression containing **logical operator** returns either 0 or 1 depending upon whether expression results true or false. Logical operators are commonly used in <u>decision making in C programming</u>.

| Operator | Meaning                                             | Example                      |
|----------|-----------------------------------------------------|------------------------------|
| &&       | Logical AND. True only if all operands are true     | If $c = 5$ and $d = 2$ then, |
|          |                                                     | expression ((c==5) &&        |
|          |                                                     | (d>5)) equals to 0.          |
|          | Logical OR. True only if either one operand is true | If $c = 5$ and $d = 2$ then, |
|          |                                                     | expression ((c==5)    (d>5)) |
|          |                                                     | equals to 1.                 |
| !        | Logical NOT. True only if                           | If $c = 5$ then, expression  |
|          | the operand is 0                                    | !(c==5) equals to 0.         |

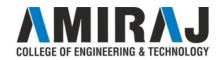

### **Comma Operator**

Comma operators are used to link related expressions together. For example: int a, c = 5, d;

#### The sizeof operator

The size of is a unary operator that returns the size of data (constants, variables, array, structure, etc).

#### **Associativity of Operators**

The associativity of operators determines the direction in which an expression is evaluated. For example,

$$b = a;$$

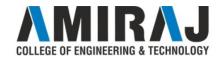

# C Input Output (I/O)

#### **C** Output

In C programming, printf() is one of the main output function. The function sends formatted output to the screen. For example,

#### **Example : C Output**

```
#include <stdio.h>
int main()
{
    printf("C Programming");
    return 0;
}
```

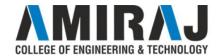

# C Input Output (I/O) (cont..)

#### C Input

In C programming, scanf() is one of the commonly used function to take input from the user. The scanf() function reads formatted input from the standard input such as keyboards.

#### **Example: Integer Input/Output**

```
#include <stdio.h>
int main()
{
  int testInteger;
  printf("Enter an integer: ");
  scanf("%d", &testInteger);
  printf("Number = %d",testInteger);
  return 0;
}
```

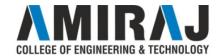

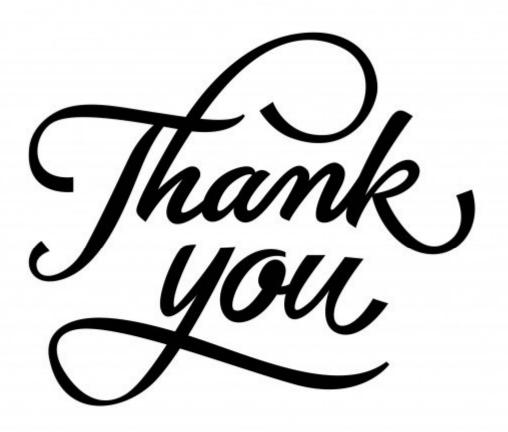

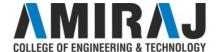